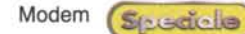

## SpeedCom + ....................................

*Costruttore:* Speed Com *Distributore:* Abaco International - Castelfranco Veneto (TV) Tel. 0423 722614 - http:// www.abacoin **ternational** com Prezzo: L. 59.000 IVA esclusa

I modem in prova è una scheda i<br>terna di tipo PCI. Questo tipo di v<br>spositivi sono la soluzione ottima<br>quando si voglia avere un comput I modem in prova è una scheda interna di tipo PC!. Questo tipo di dispositivi sono la soluzione ottimale compatto, perfettamente finalizzato e con il minor numero possibile di dispositivi periferici esterni. Per contro saremo costretti ad installare una scheda internamente al computer, con tutti i problemi che questo può creare. Ogni cosa che inseriamo nel computer comporta infatti l'apertura del cabinet e la riapertura nel caso decidessimo di cambiare modem, oppure nel caso quest'ultimo so guasti. In questo caso la scheda Speedcom si è appare estremamente affidabile e sicura e, anche a causa del costo bassissimo, risulta una delle soluzioni più economiche ma allo stesso tempo valide per dotare il proprio computer di un apparecchio di comunicazione.

## **Confezione e installazione**

La confezione dello Speedcom contiene, oltre alla scheda che giunge avvolta in una busta antistatica, il cavo di connessione telefonica, un manualetto di istruzioni e il CD-ROM di installazione. Quest'ultima awiene senza sorprese; basta inserire la scheda all'interno del computer e all'accensione Windows riconosce la nuova periferica e carica i driver dal CD-ROM in dotazione. Se dovessero crearsi problemi di conflitti con altre schede, non risolvibili modificando le impostazioni del plug & play, è buona norma, prima di riportare la scheda incriminata al negoziante, provare ad installarla su un diverso slot PCI, il più delle volte questa semplice

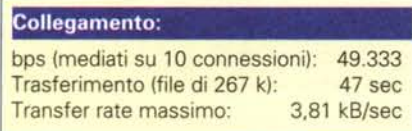

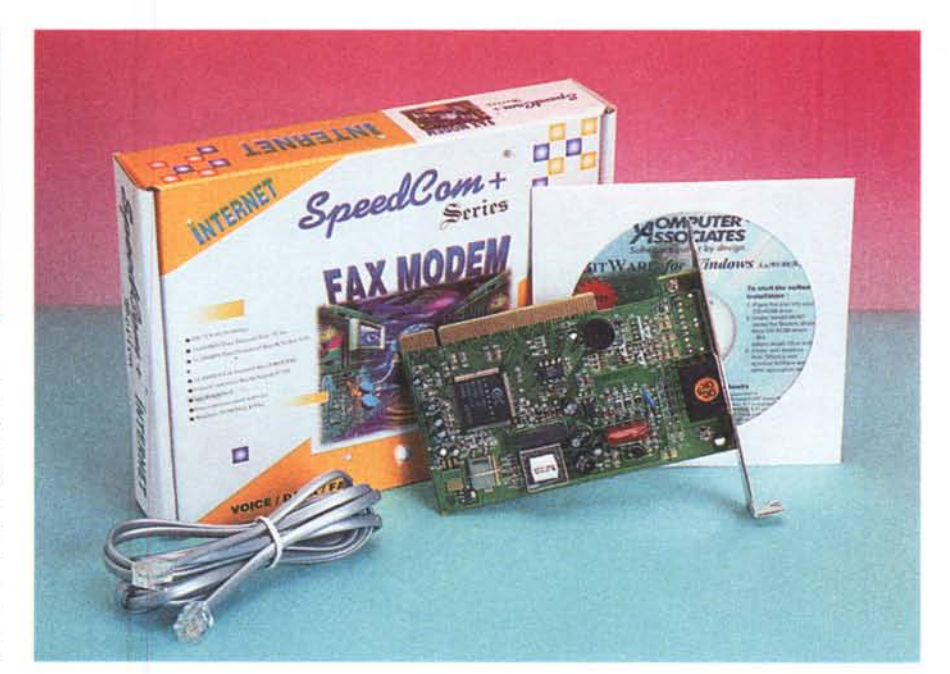

## **SpeedCom +**

operazione è sufficiente per rimettere a posto le cose. Nel CD-ROM troviamo anche il programma di gestione BitWare, che consente di utilizzare il computer come fax manager e terminale dati.

## **Connessione**

ha dato problemi di sorta. La velocità media registrata durante le connessioni è risultata la più bassa tra quelle registrate, con 49.333 bps. Per contro il tempo di scaricamento del file da 267 k è risultato invece uno dei migliori, con 47 secondi appena, ed una velocità di connessione massima riportata da Explorer di 3,81 kbyte/secondo. La proce-AI banco di prova lo Speedcom non dura di handshake con il modem del

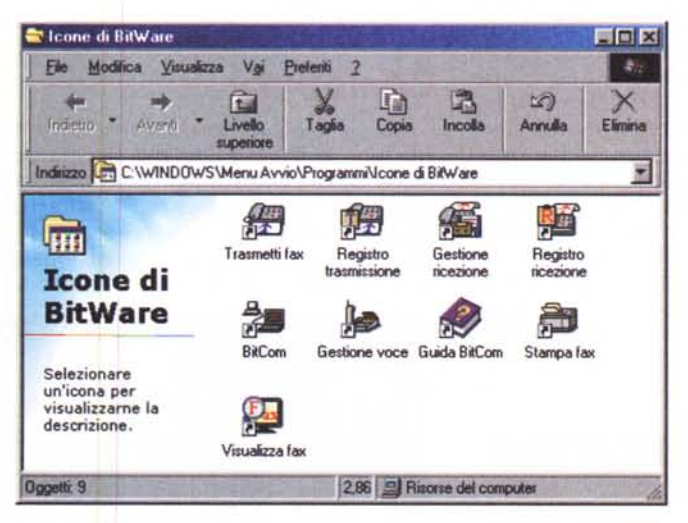

*<sup>/</sup>I programma di gestione del modem è molto completo e consente di utilizza-* alimentatori di cor $r$ e *il* computer come fax manager e terminale dati.

provider si è risolta sempre in tempi piuttosto ristretti ed il sistema non ha mai, nella brevi prove effettuate, mostrato alcun problema. In definitiva Speedcom + è un ottimo prodotto, economico ed affidabile, che non mancherà di dare soddisfazioni a chi vuole dotare il proprio computer di una scheda modem interna, e non vuole combattere con cavi e cavetti di connessione e